## $<<$   $HTML+CSS>>$

<< HTML+CSS>>

13 ISBN 9787121169434

10 ISBN 7121169436

出版时间:2012-7

页数:311

字数:519000

extended by PDF and the PDF

http://www.tushu007.com

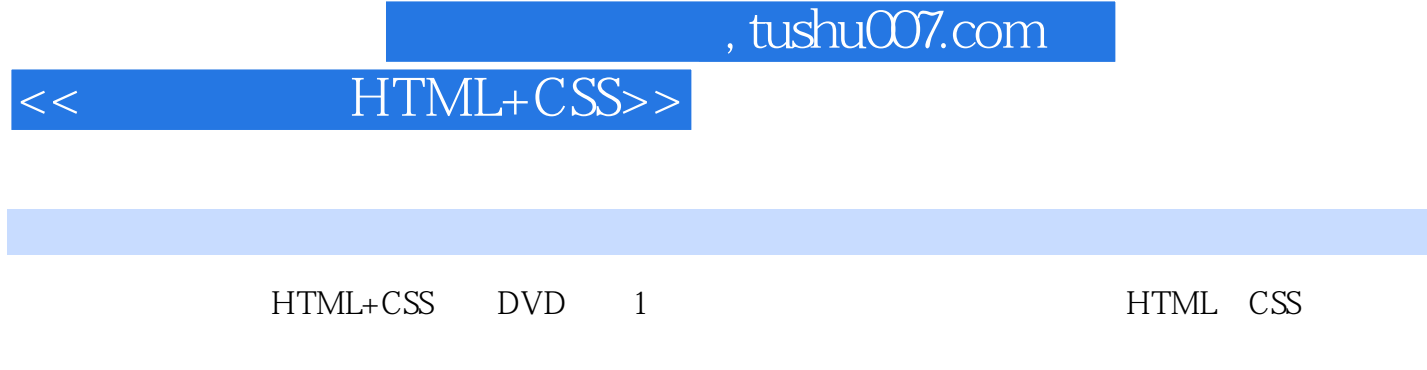

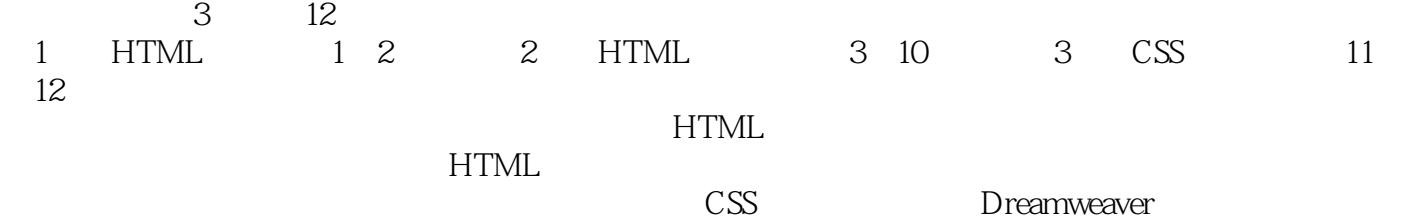

 $HTML$ 

*Page 2*

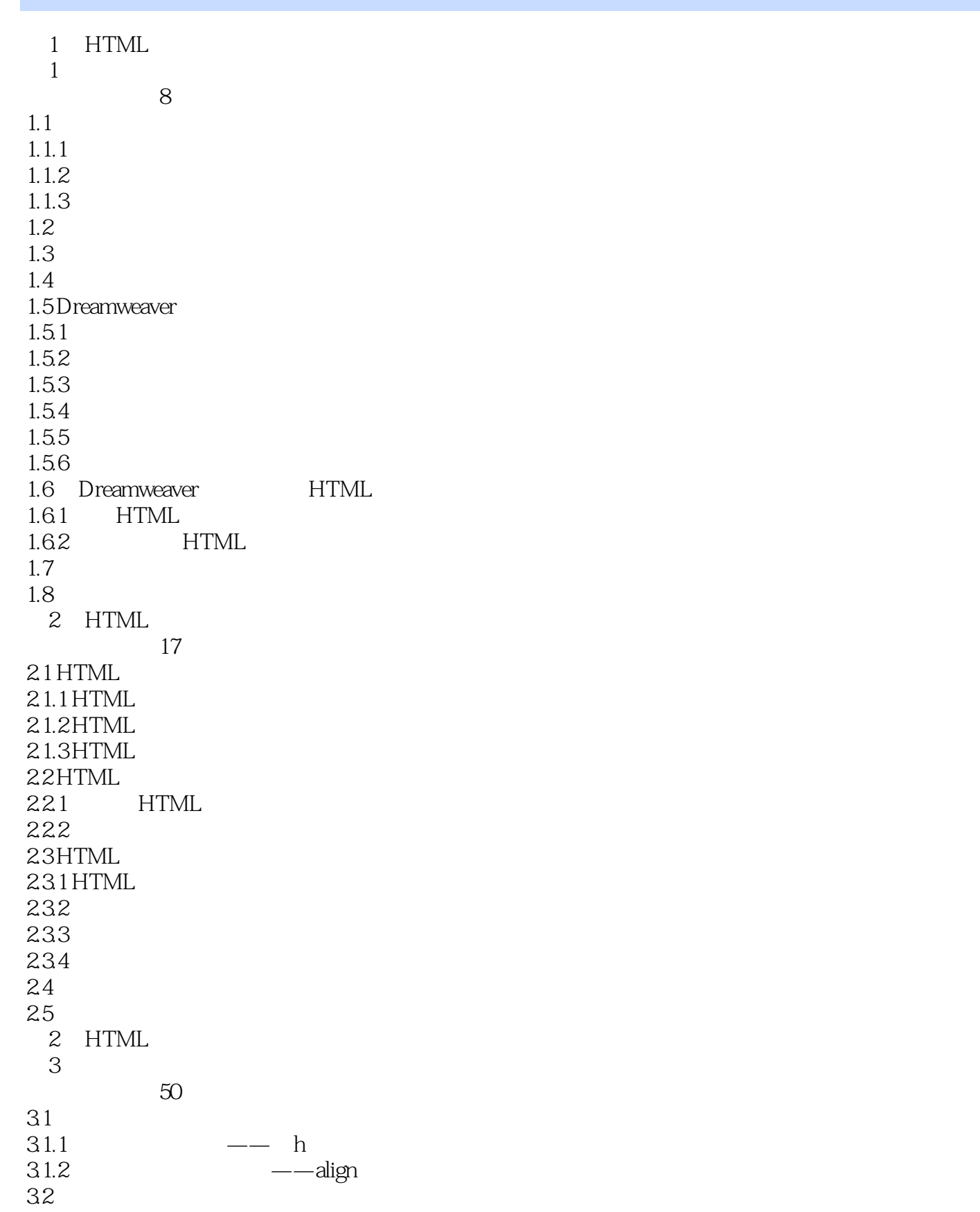

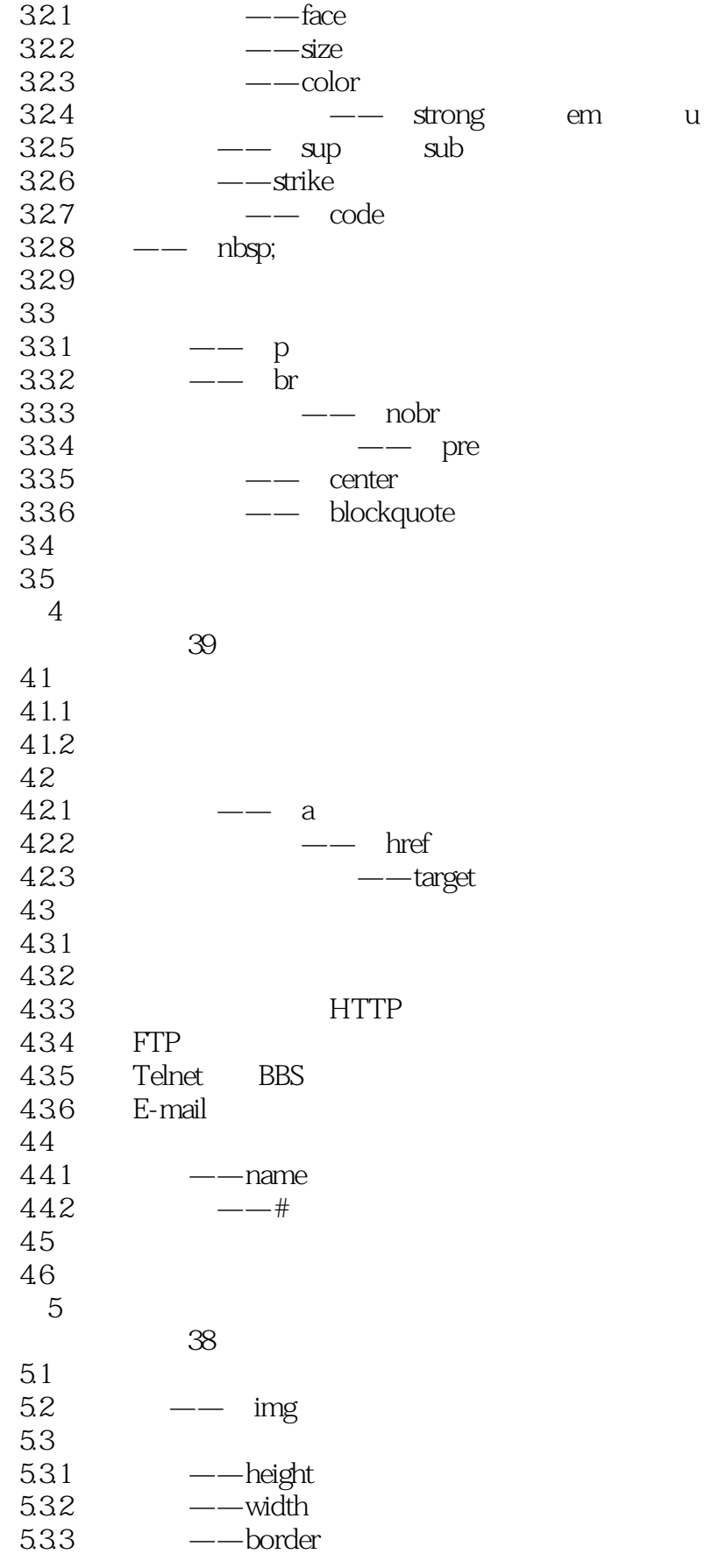

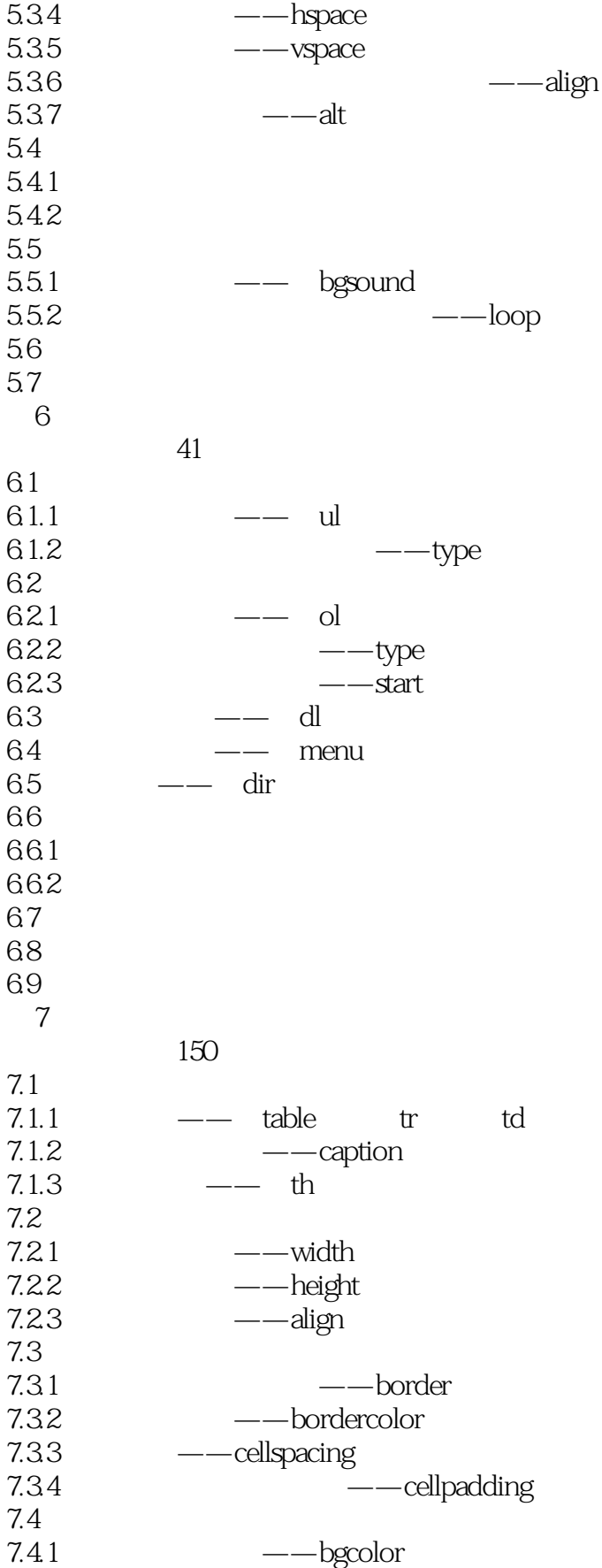

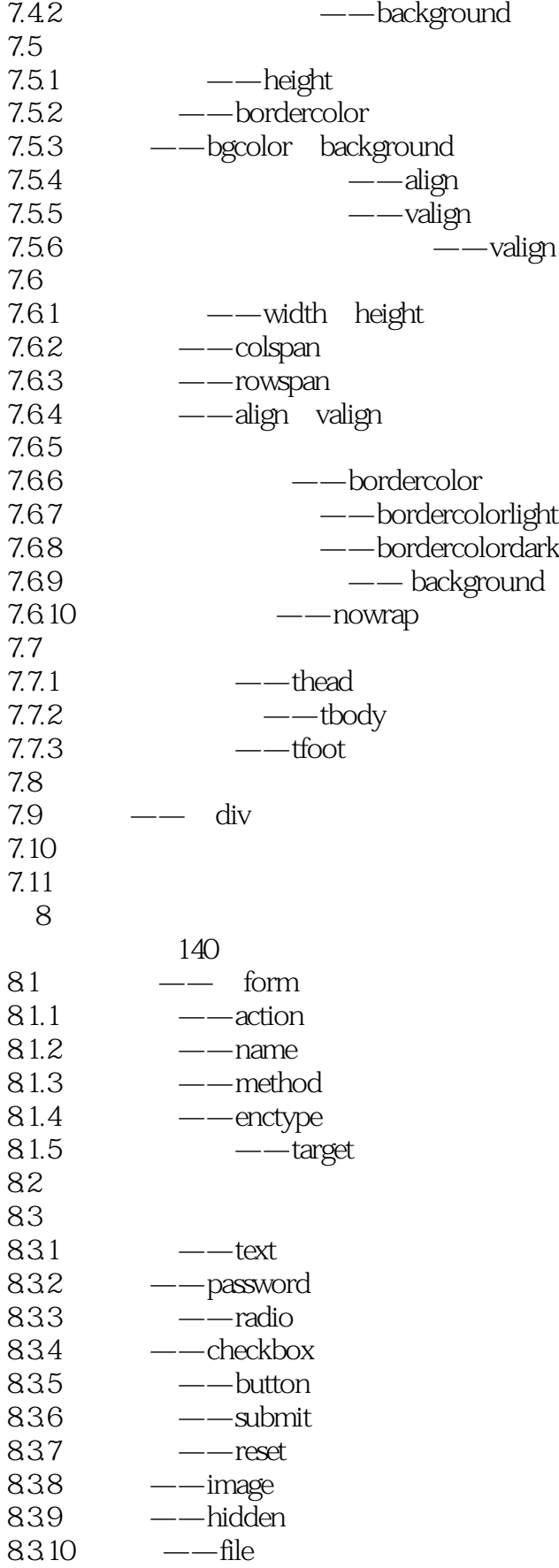

<< HTML+CSS>>

84

……

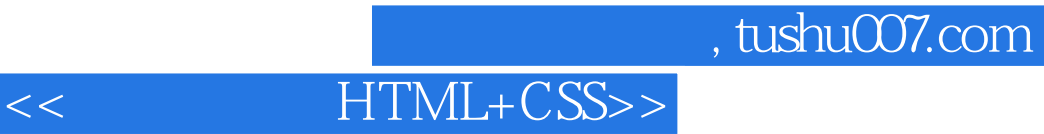

本站所提供下载的PDF图书仅提供预览和简介,请支持正版图书。

更多资源请访问:http://www.tushu007.com